# pg\_rewind

Michael Paquier pgunconf#2 @ Tokyo2013/07/13

#### The lecturer

- Michael Paquier
- PostgreSQL hacker and blogger
- Working at VMware on PostgreSQL
- Contact
  - Twitter @michaelpq
  - Mail michael.paquier@gmail.com

### About pg\_rewind

- Resync an existing data directory without new base backup
  - Replug old master to existing cluster => "rewind it"

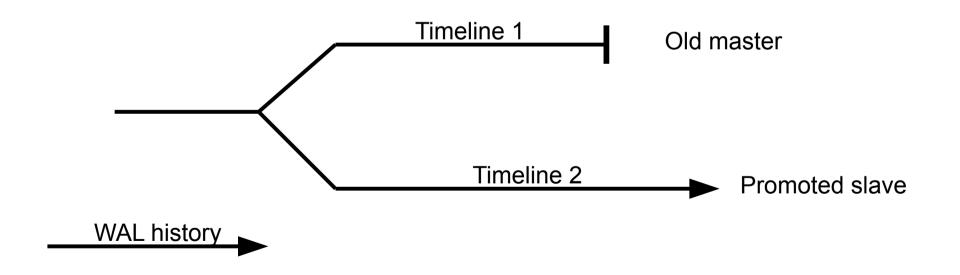

## About pg\_rewind (2)

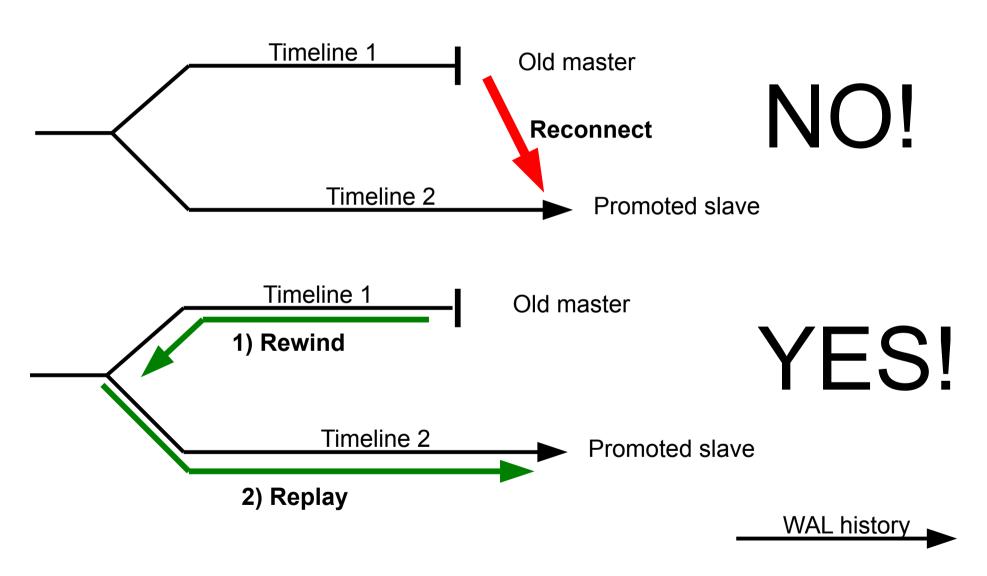

### About pg\_rewind (3)

- Code: https://github.com/vmware/pg\_rewind.git
- Largely faster than new base backup
- Limitations
  - Hint bits operations not in WAL, so no track of modified blocks in this case
    - Need to use checksums with full page write to WAL => initdb -k!
  - Might not have all WAL for replay, can copy them though
  - No support for tablespace

#### How to rewind

- Scan old master data folder
  - Start from WAL fork point
  - Record data blocks touched
- Copy all changed blocks from promoted slave to old master
- Copy clog, conf files...
- Replay WAL from master, starting from failover checkpoint

#### Demonstration

- Master/slave configuration
- Operations
  - Promote slave
  - Stop master (Should be ahead of slave)
  - Apply pg\_rewind to resync old master
    - pg\_rewind --target-data=\$OLD\_MASTER\_DATA ¥
      --source-pgdata=\$NEW\_PROMOTED\_DATA
  - Reconnect old master to promoted slave with recovery.conf update

### Thanks!